https://www.100test.com/kao\_ti2020/644/2021\_2022\_2009\_E5\_B9\_ B4\_E6\_BC\_B3\_c65\_644566.htm 2009

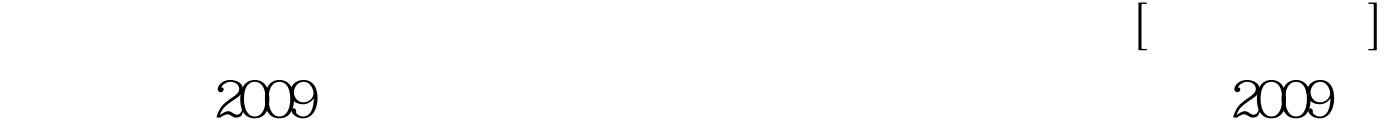

100Test www.100test.com